# **L** datakit

# **CrossManager : Convertisseur autonome de fichiers CAO**

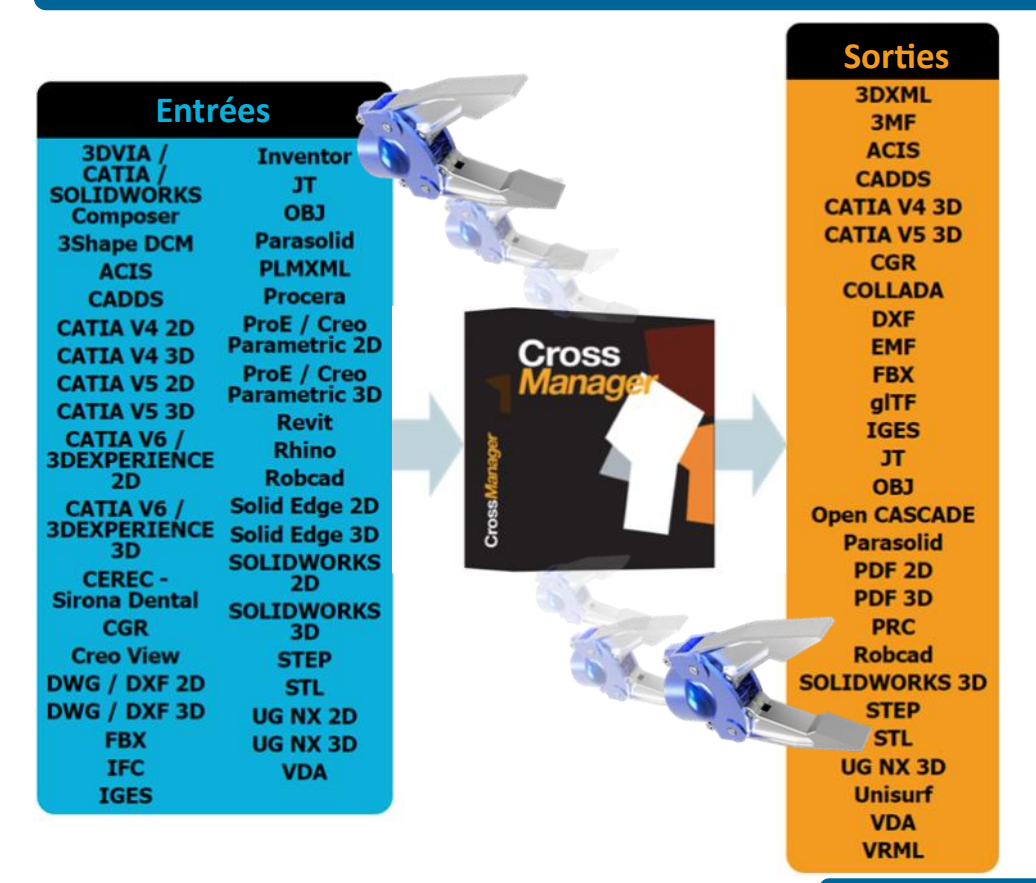

#### **Un outil complet et indispensable**

CrossManager vous permet<br>d'échanger aisément d'échanger **vos modèles CAO**, quel que soit le logiciel que vous utilisez.

Il supporte la plupart des formats de **CAO 2D et 3D**, **natifs et neutres**.

Plus de 30 formats en lecture et de plus de 20 formats en écriture sont disponibles, vous permettant d'obtenir une solution de conversion parfaitement adaptée à vos besoins d'échange de données. Indispensable aux entreprises travaillant dans un environnement multi-CAO, cet outil évite les pertes de données et de temps lors<br>des échanges entre échanges logiciels.

# **Pourquoi choisir CrossManager ?**

- **Facile** à installer et à utiliser
- Traitement **rapide** des données
- **Mises à jour** régulières
- Technologie **robuste** et **indépendante**
- Support client **réactif**
- Données traitées (selon les formats) :
	- **Arborescence** du modèle
	- **Pièces & assemblages**
	- **Géométrie**, données **filaires**, **maillage**, **topologie**
	- **Dimensions** linéaires et angulaires
	- **Annotations, PMI**, **FD&T**, **GD&T**
	- **Textes**
	- **Attributs** (couleur, visibilité, layers…)
	- **Métadonnées**

## **CrossManager Advanced**

**sive**, sans aucune limitation.

Une version « **Advanced** » de CrossManager est disponible. Elle permet d'**automatiser les tâches de conversion**, grâce à une exécution en ligne de commande (**batch**). Elle permet également de **convertir des répertoires entiers de manière récur-**

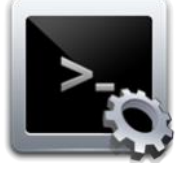

# **Une utilisation intuitive**

Le logiciel est **très facile à utiliser**. Il vous suffit d'indiquer les formats d'entrée et de sortie désirés, de sélectionner vos fichiers de manière classique ou par simple glisser-déposer et de lancer la conversion. Plusieurs fichiers peuvent

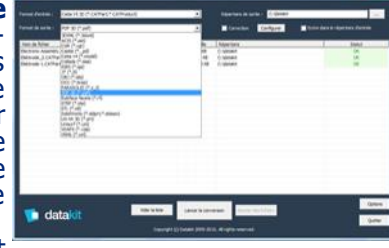

être convertis à la suite sans intervention de l'utilisateur.

## **Des utilisateurs dans le monde entier**

CrossManager est **disponible dans plusieurs langues** et est diffusé dans le **monde entier** par de nombreux **distributeurs** qui proposent les solutions d'échanges de données de Datakit. Forte de son expérience

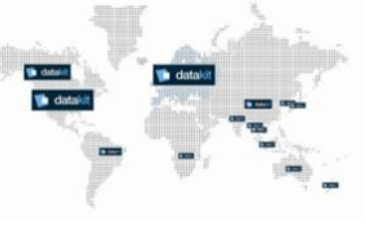

à l'export, Datakit souhaite encore consolider son réseau de distribution. Si vous êtes distributeur, nous vous proposons de nous rejoindre ! commercial@datakit.com